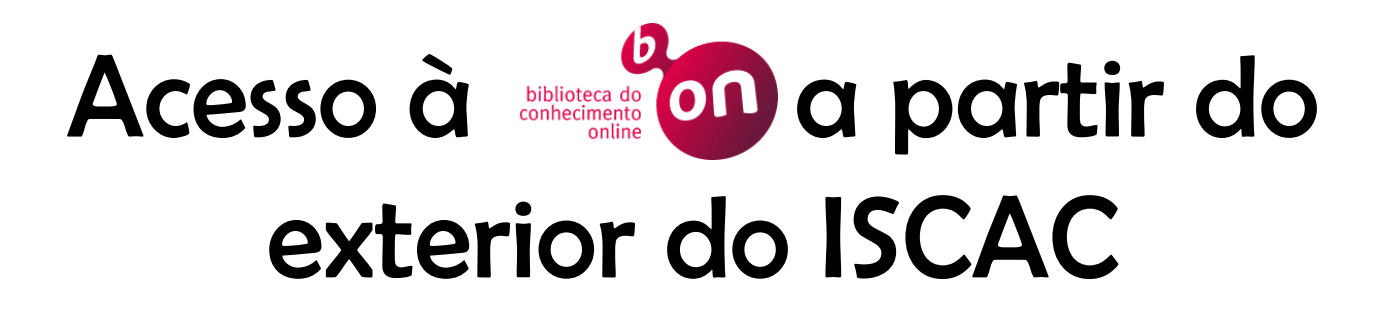

Aceder via proxy server

Isabel Pedrosa, ISCAC

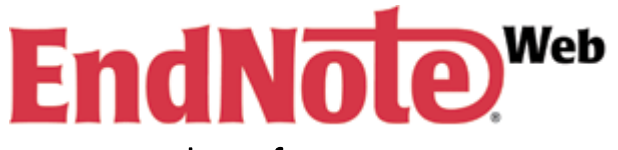

Gestão de referências bibliográficas com ligação à:

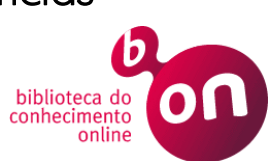

# Passo 1. **Aceder ao Serviço de Suporte do ISCAC**

#### [http://suporte.iscac.pt](http://suporte.iscac.pt/)

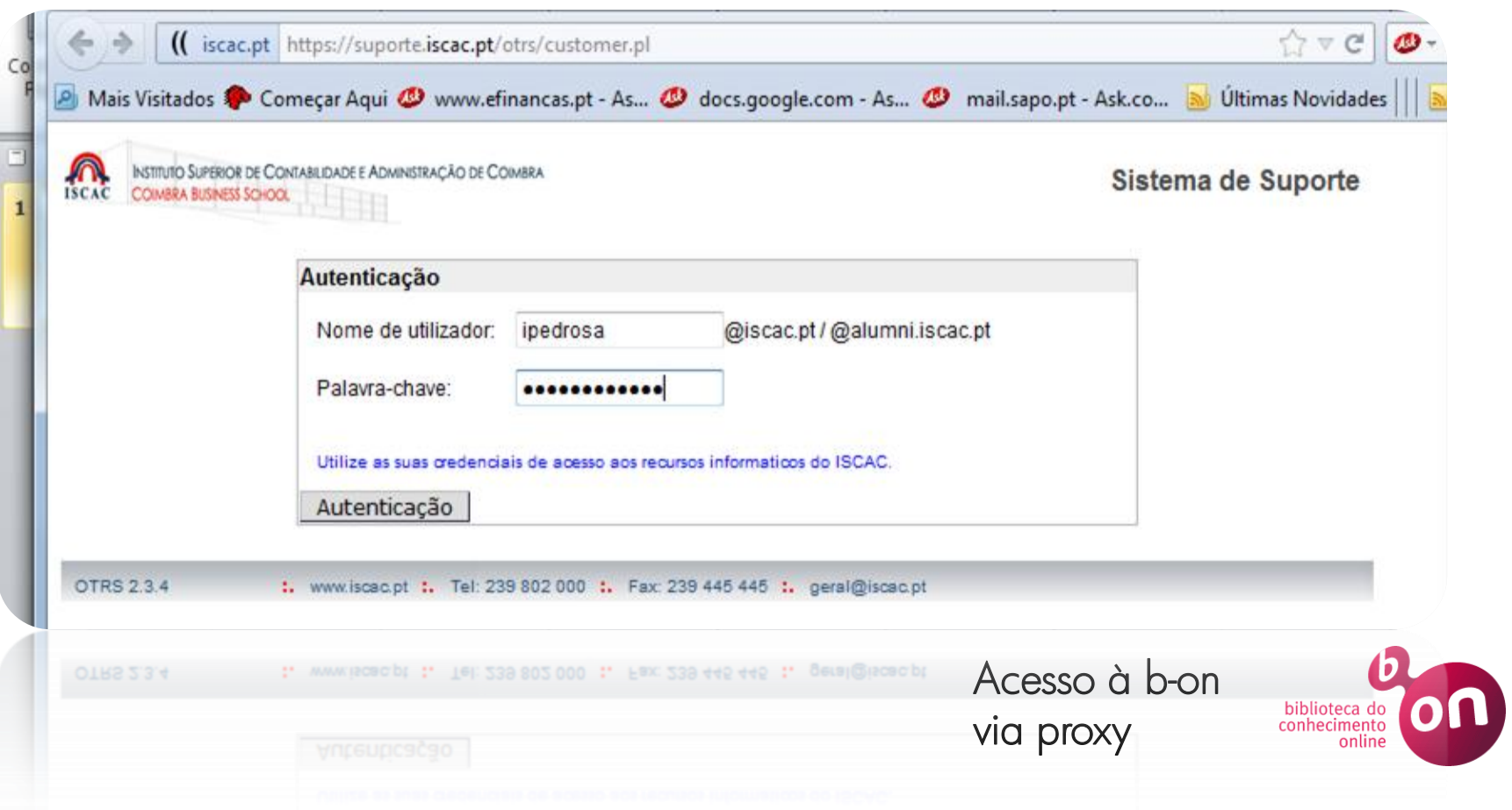

#### Passo 2. **Gerar ticket de suporte**

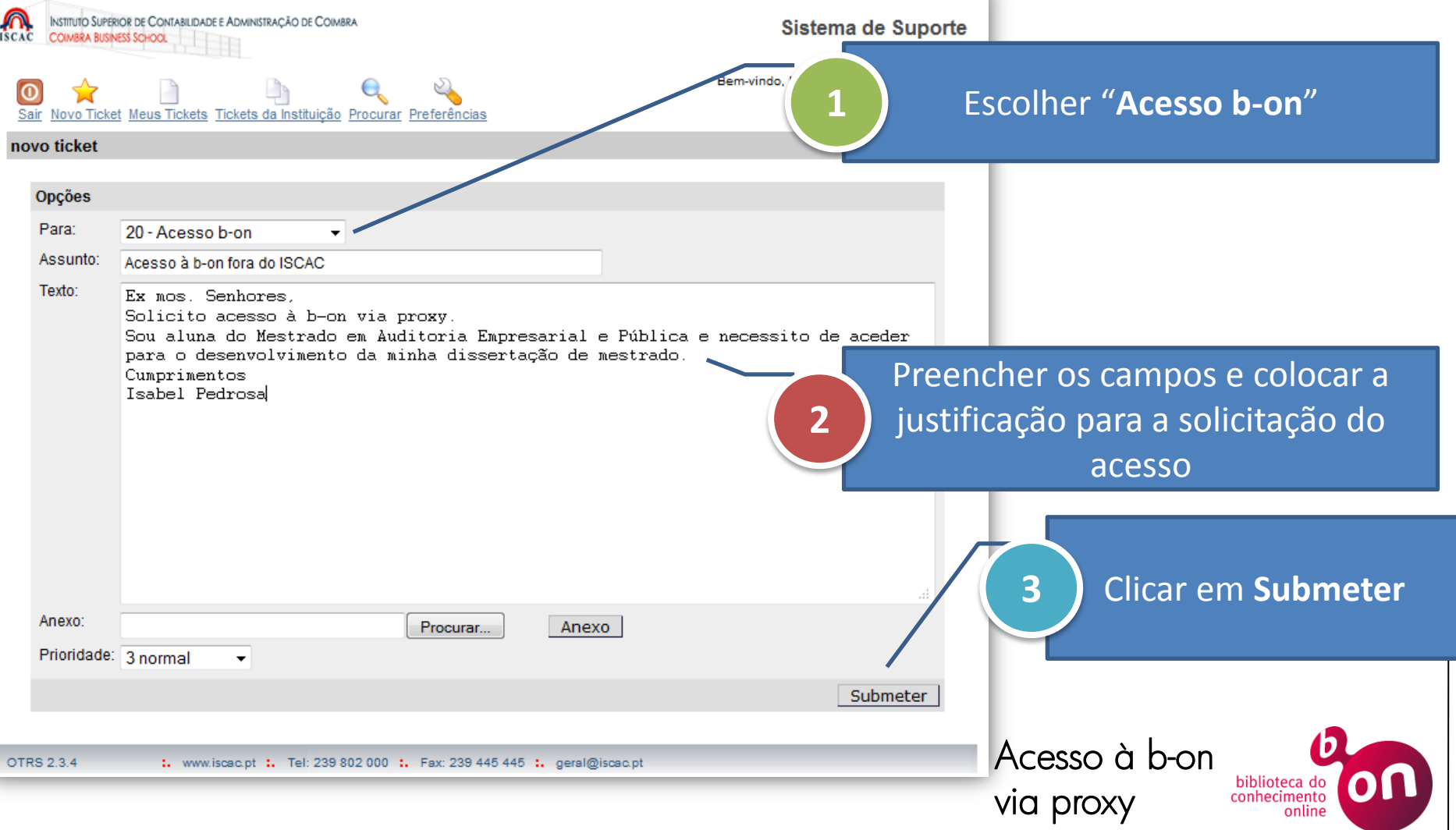

#### Passo 3.

# **Receção de mail de confirmação**

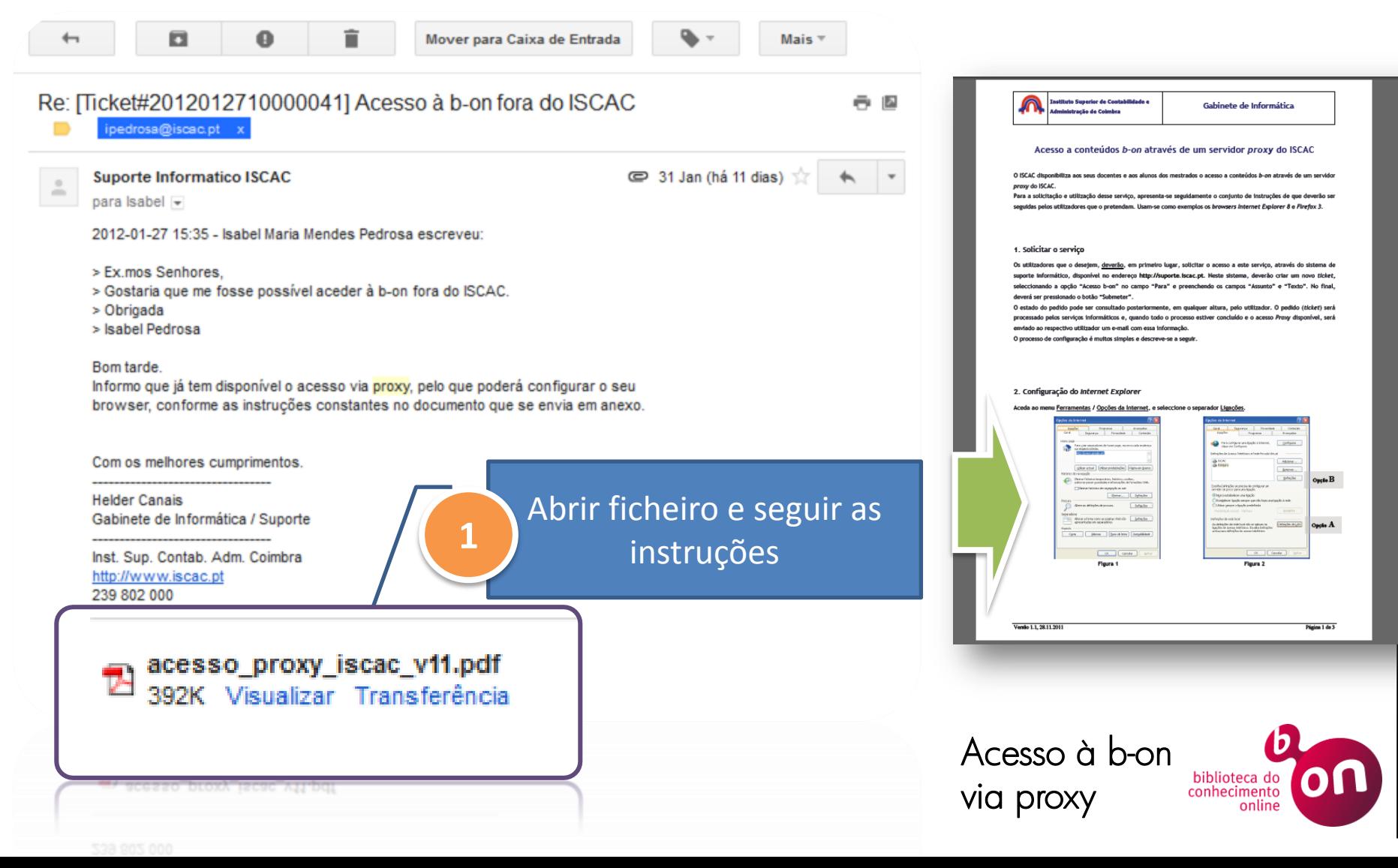

#### Passo 4.

# **Configurar Internet Explorer**

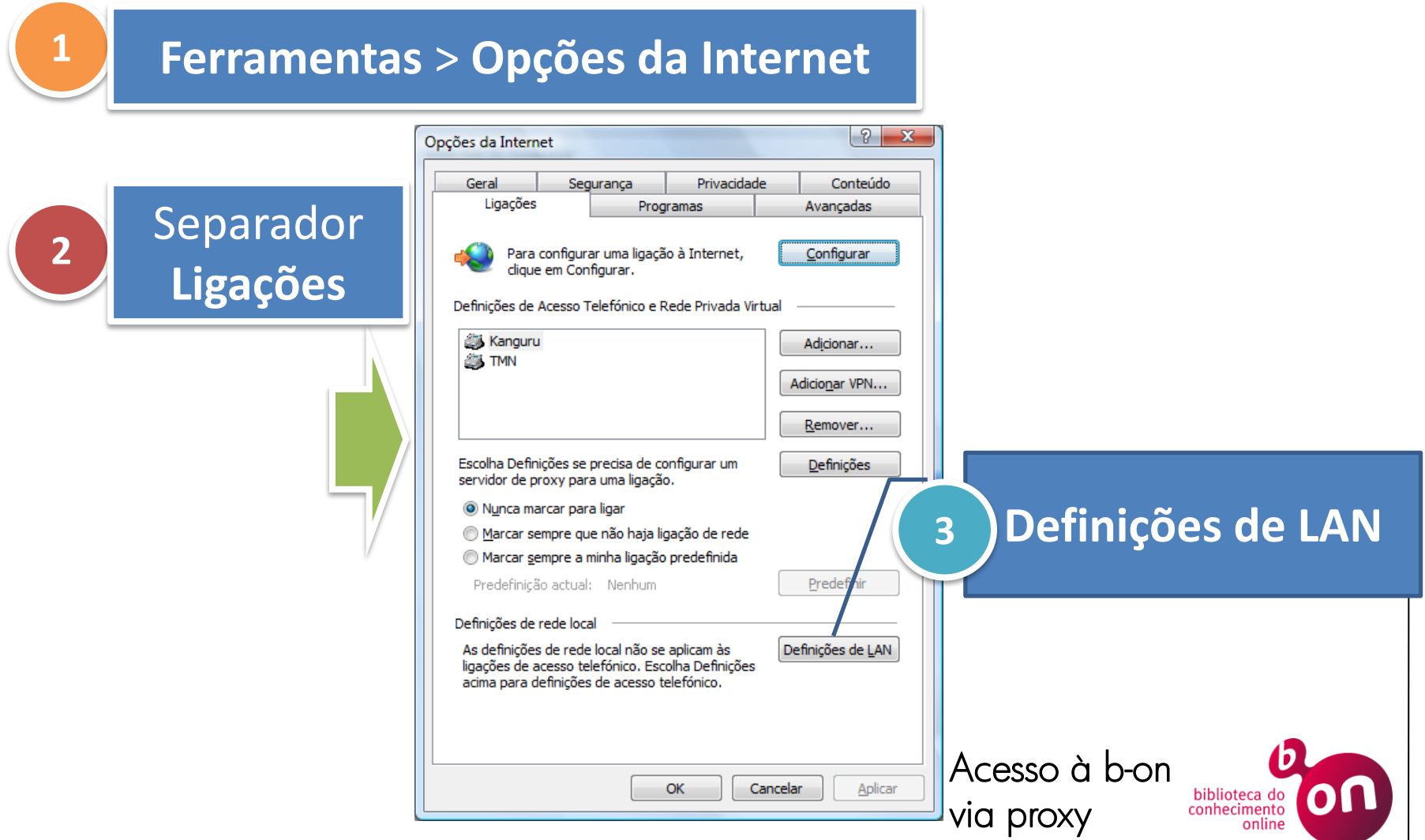

# Passo 4. **Configurar Internet Explorer**

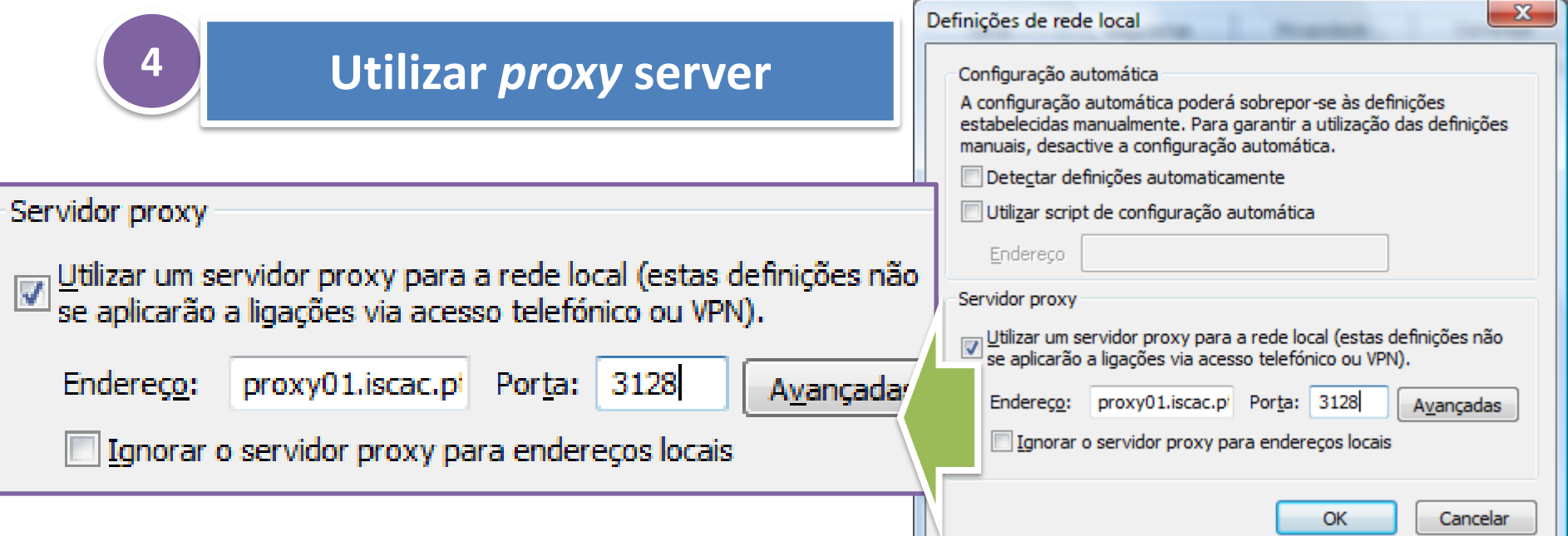

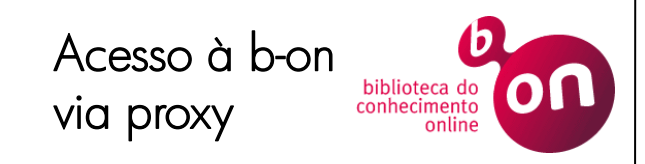

# Passo 4.

#### **Configurar Internet Explorer**

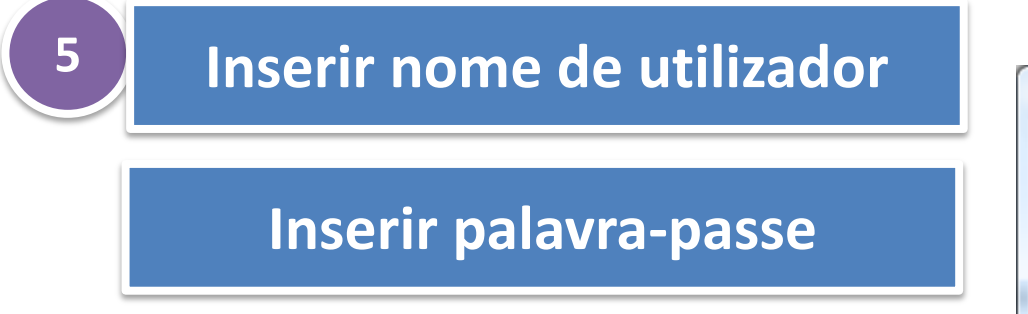

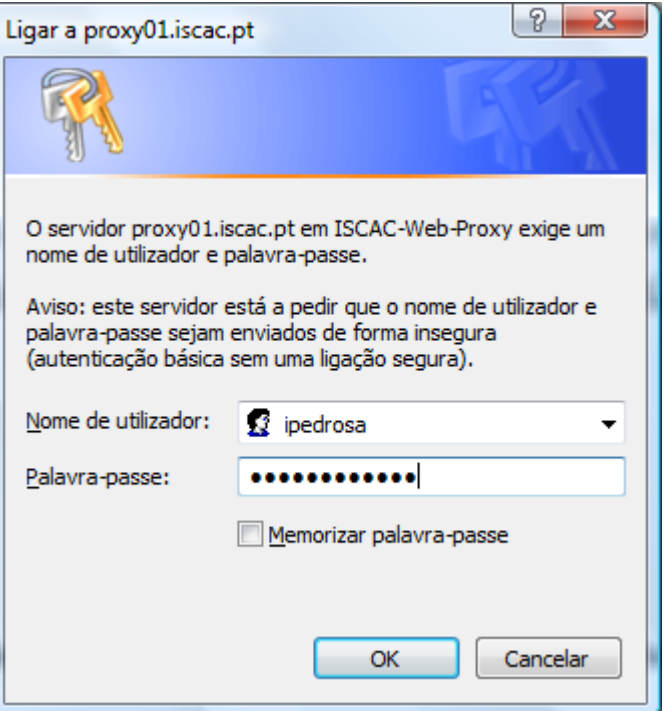

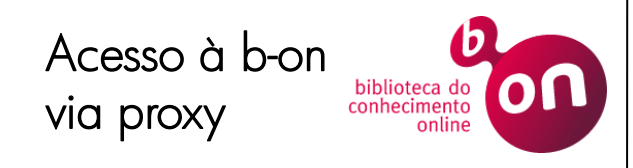

#### Passo 5. Pesquisar na b-on

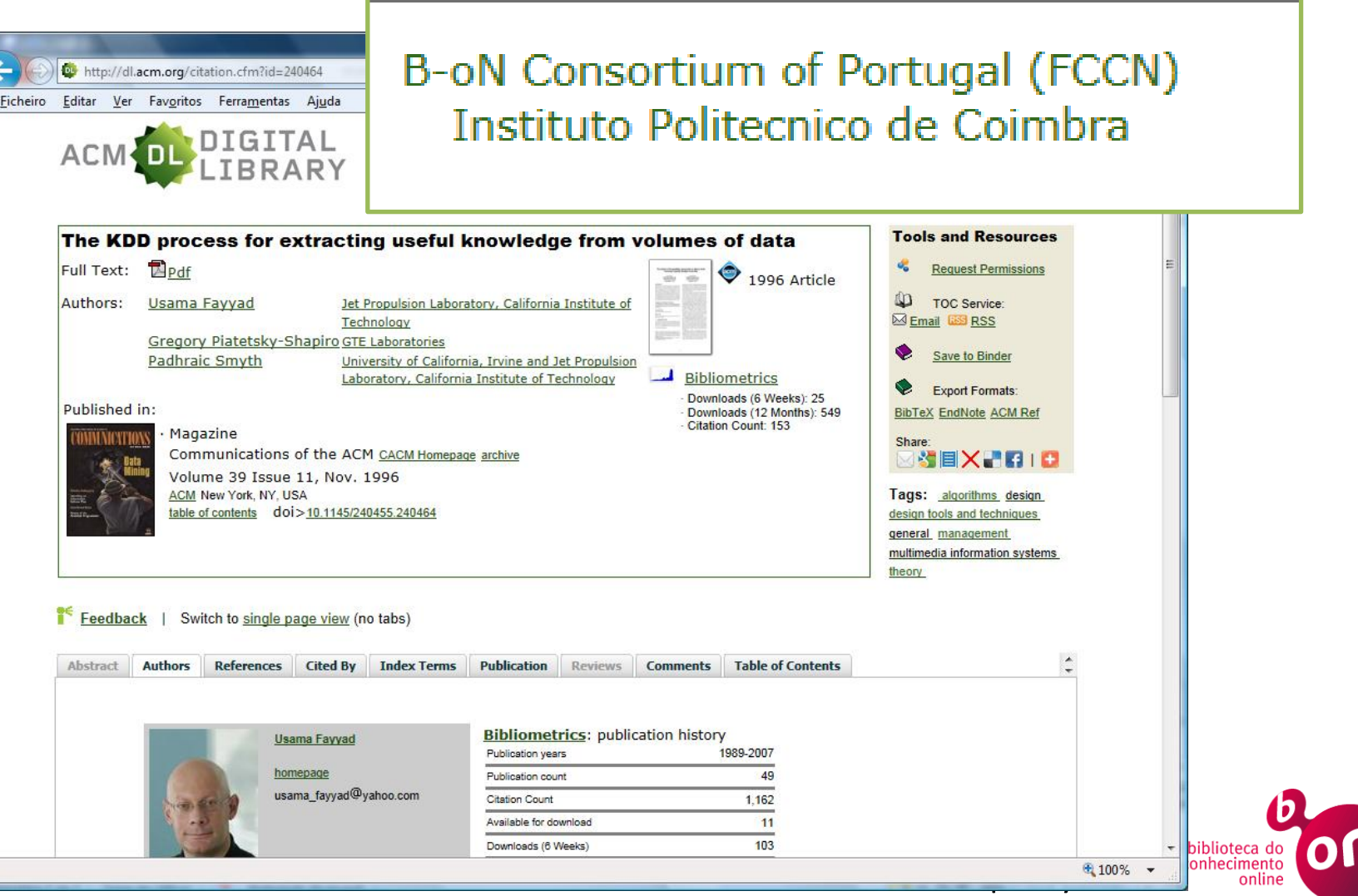

#### The KDD process for extracting useful knowledge from volumes of data

Full Text:

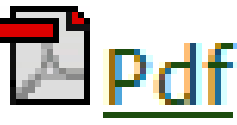

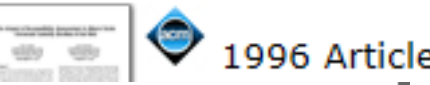

**Knowledge Discovery in Databases creates the context for** developing the tools needed to control the flood of data facing organizations that depend on ever-growing databases of business, manufacturing, scientific, and personal information.

#### The KDD Process for Extracting Useful<br>Knowledge from Volumes of Data

As we make INTO THE AGE of digital information, the problem of data overload looms ominously ahead. Our ability to analyze and Gregory Piatetsky-Shapiro, understand massive datasets lags far behind our ability to gather and store the data. A new gen-

eration of computational techniques and many more applications generate and tools is required to support the streams of digital records archived in extraction of useful knowledge from huge databases, sometimes in so-called the rapidly growing volumes of data. data warehouses. These techniques and tools are the subject of the emerging field of knowl- nology allow efficient and inexpensive edge discovery in databases (KDD) and reliable data storage and access. Howevdata mining.

tion are ubiquitous. Data from the datasets themselves (in raw form) are of neighborhood store's checkout regis- little direct value. What is of value is the ter, your bank's credit card authoriza. knowledge that can be inferred from tion device, records in your doctor's the data and put to use. For example, office, patterns in your telephone calls, the marketing database of a consumer

Usama Fayyad,

and Padhraic Smyth

Current hardware and database techer, whether the context is business, Large databases of digital informa- medicine, science, or government, the

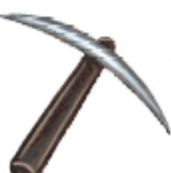

# Passo 4. **Configurar Firefox**

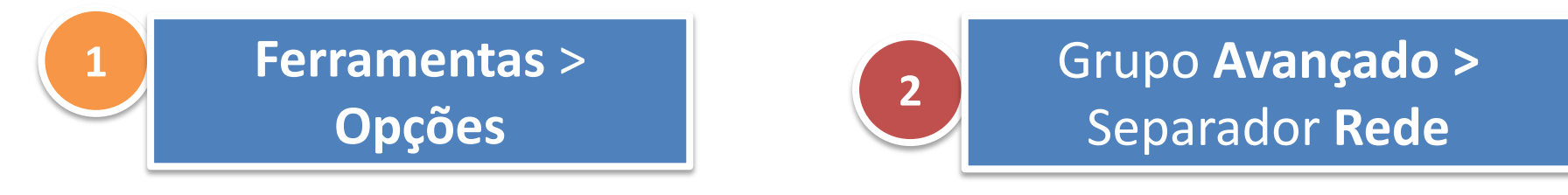

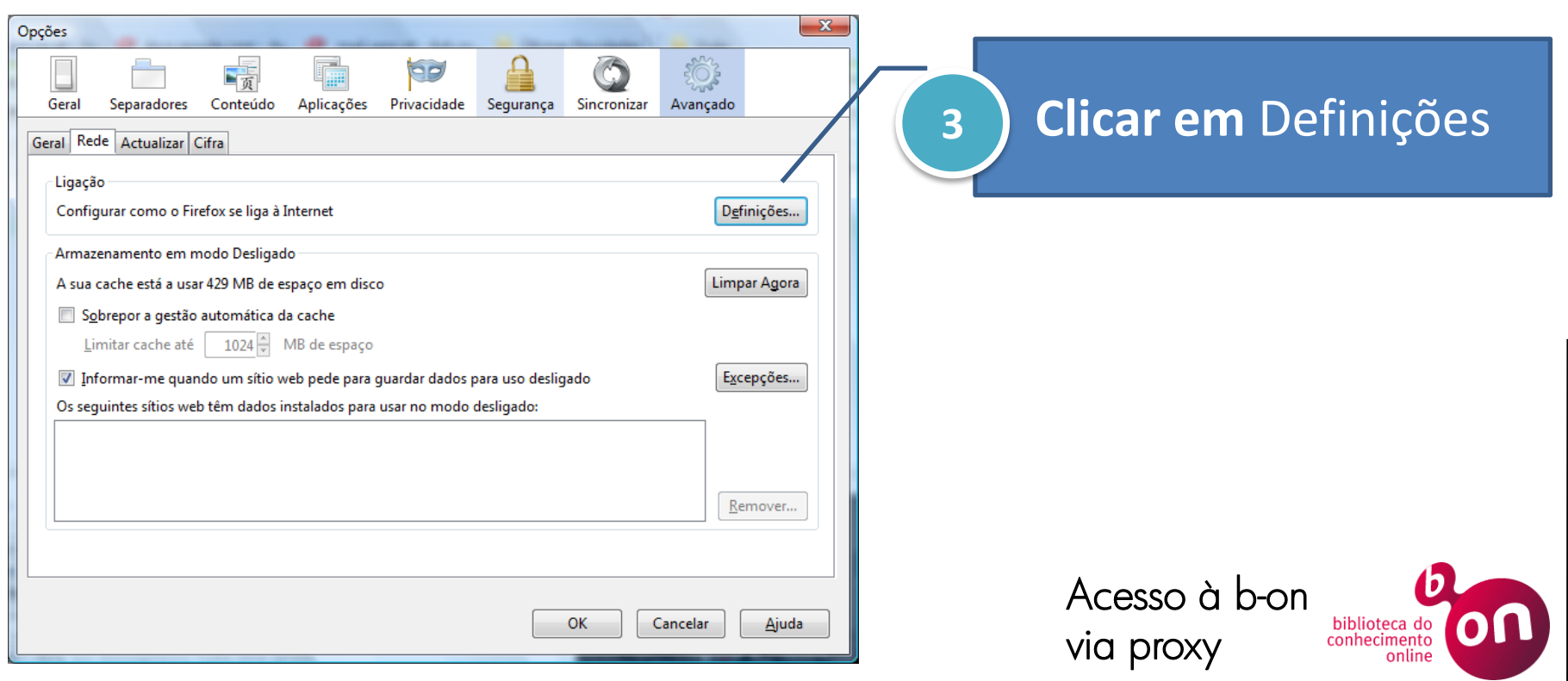

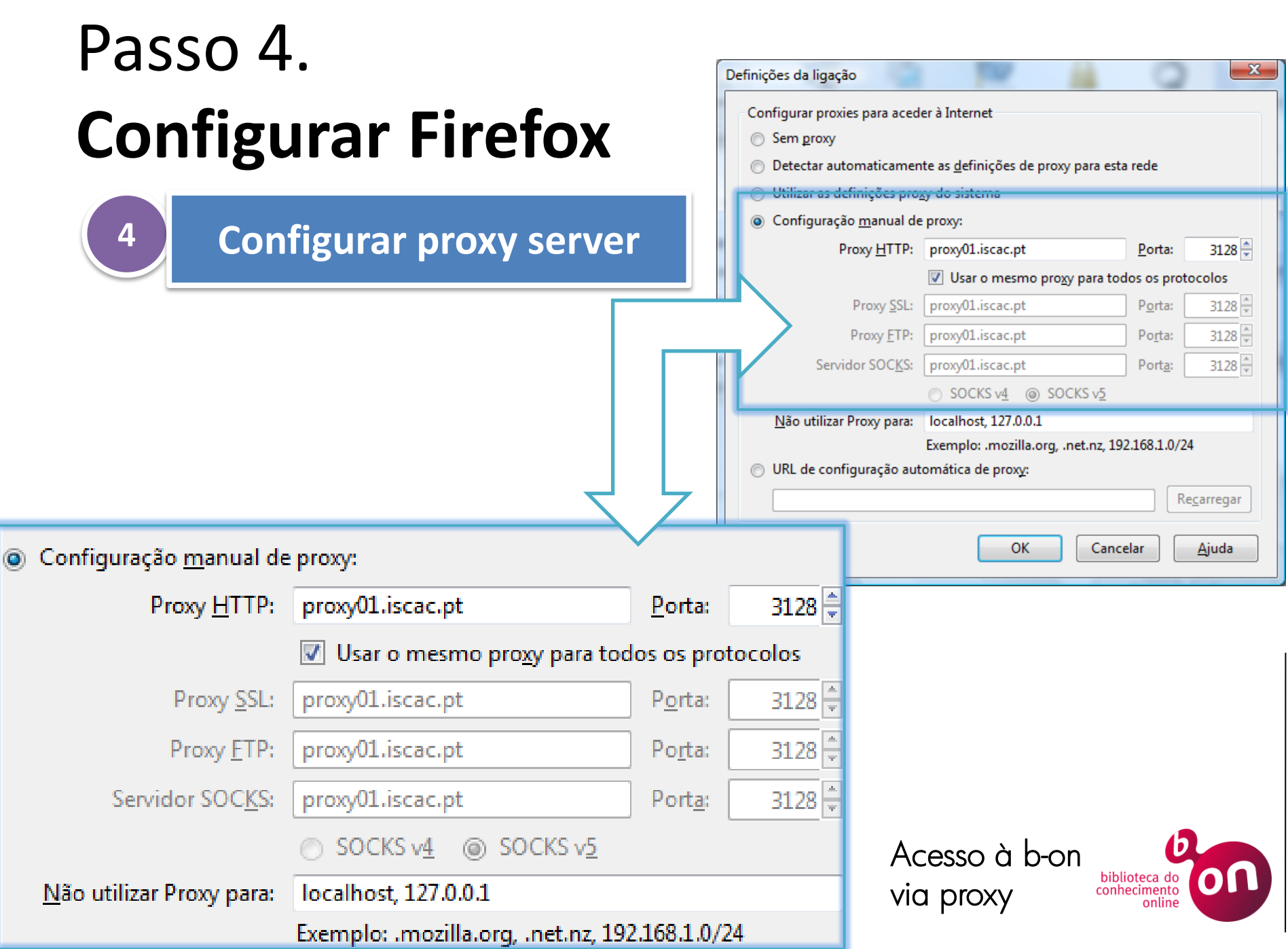

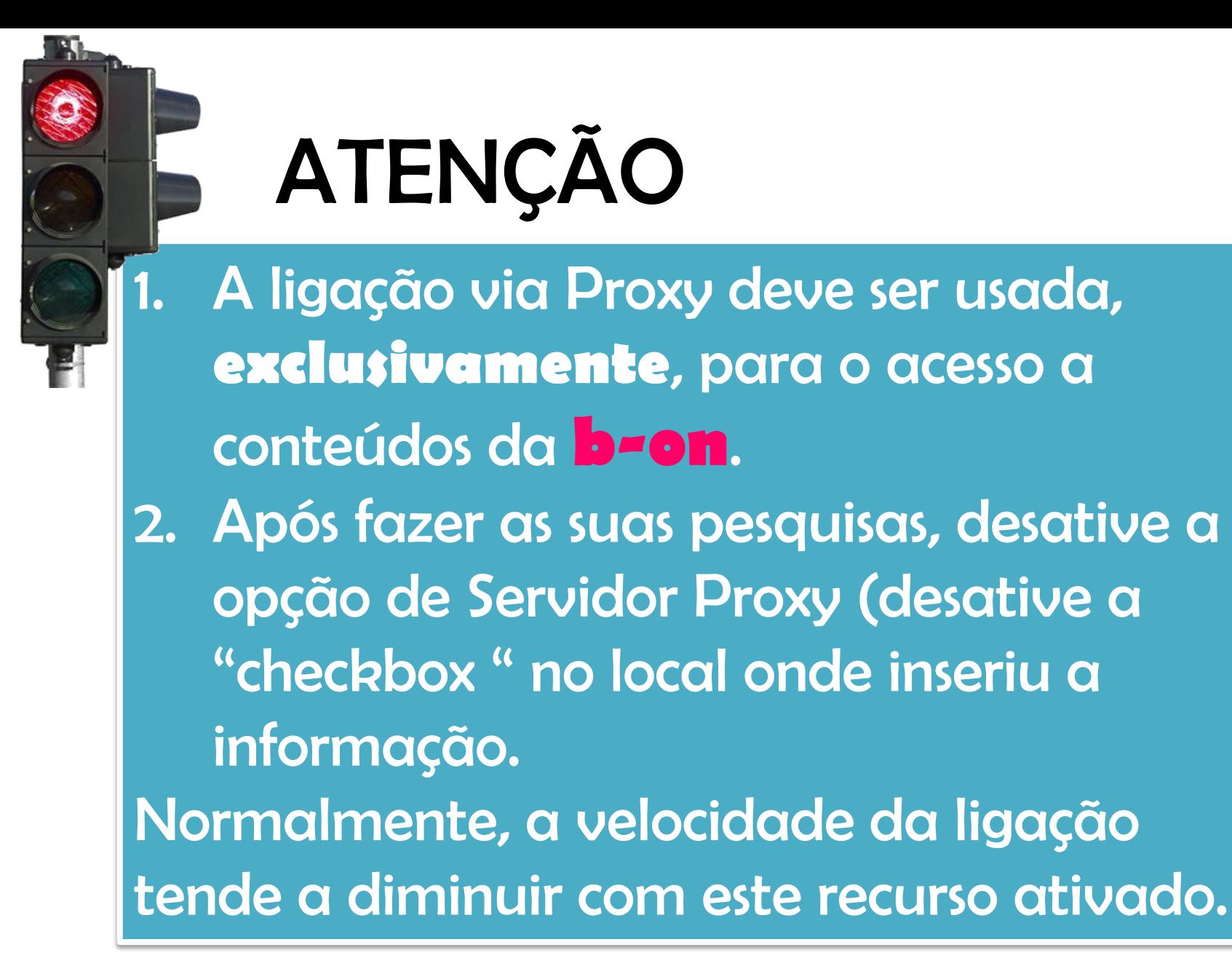

Acesso à b-on via proxy

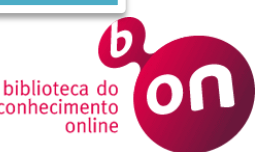